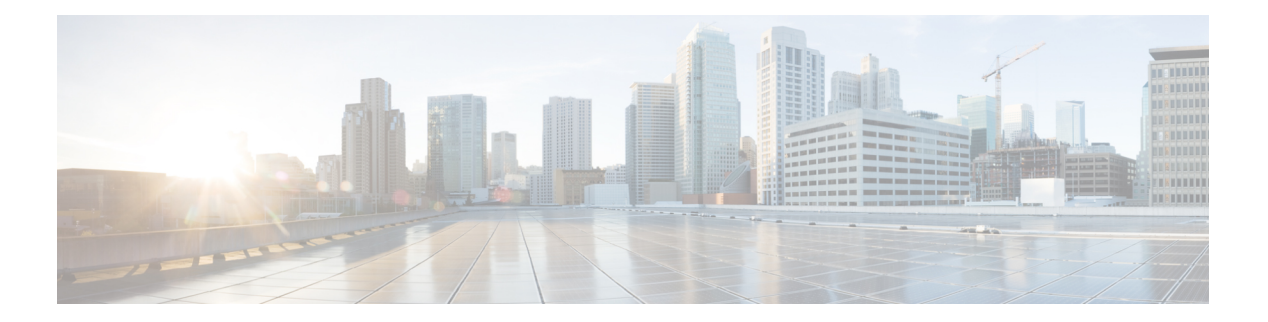

# **W Commands**

- wc, on [page](#page-1-0) 2
- [weighting,](#page-2-0) on page 3
- [where,](#page-3-0) on page 4
- where [detail,](#page-4-0) on page 5
- [which,](#page-5-0) on page 6
- [wide-metric-only,](#page-6-0) on page 7
- write [erase,](#page-7-0) on page 8
- write [erase](#page-8-0) boot, on page 9

#### **wc**

#### <span id="page-1-0"></span>**wc**

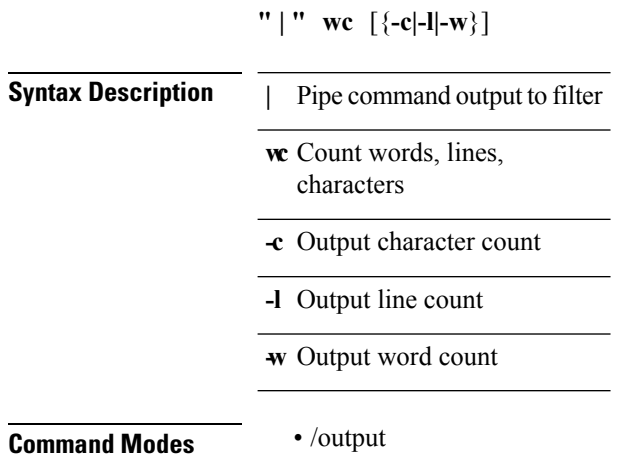

∎

#### <span id="page-2-0"></span>**weighting**

**weighting** {*weight-max-val* [{**lower** *low-thresh* [**upper** *upper-thresh*]|**upper** *upper-thresh*}]|**track** *track-obj* [**decrement** *dec-val*]}|**no weighting** [{*weight-max-val* [{**lower** *low-thresh* [**upper** *upper-thresh*]|**upper** *upper-thresh*}]|**track** *track-obj* [**decrement** *dec-val*]}]

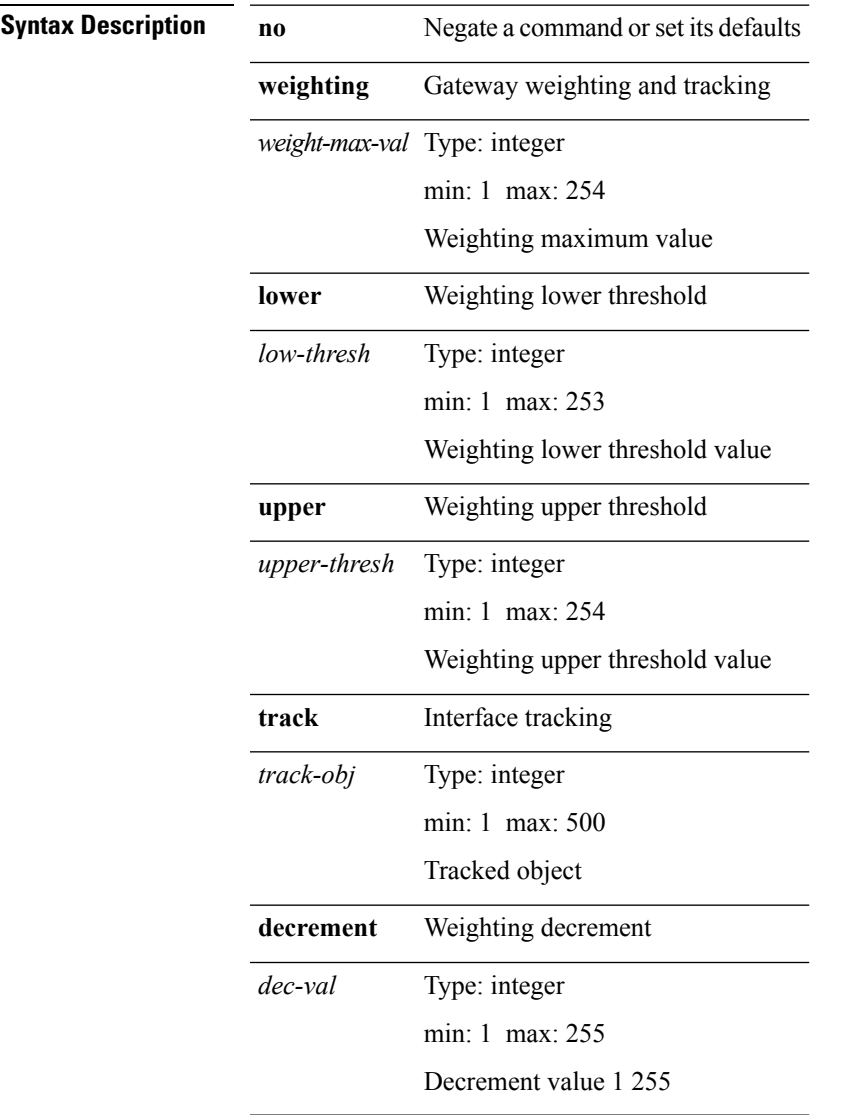

 $\overline{\phantom{a}}$ 

**Command Modes** • /exec/configure/if-eth-any/glbp

#### <span id="page-3-0"></span>**where**

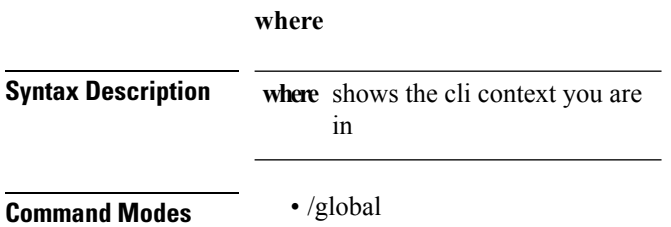

∎

#### <span id="page-4-0"></span>**where detail**

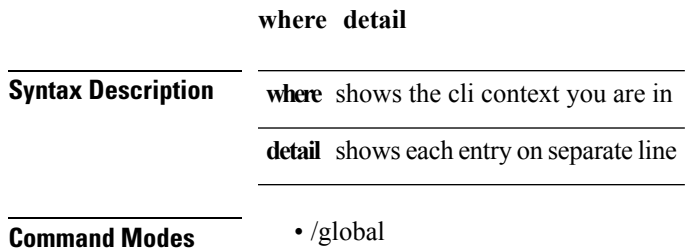

## <span id="page-5-0"></span>**which**

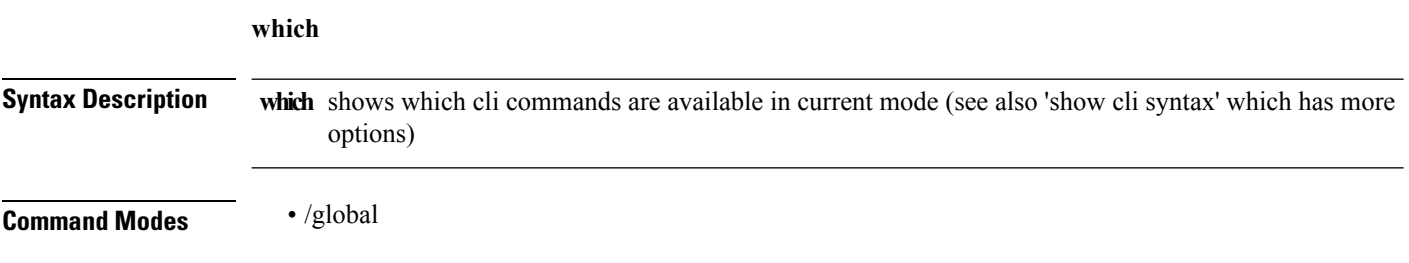

# <span id="page-6-0"></span>**wide-metric-only**

**[no] wide-metric-only**

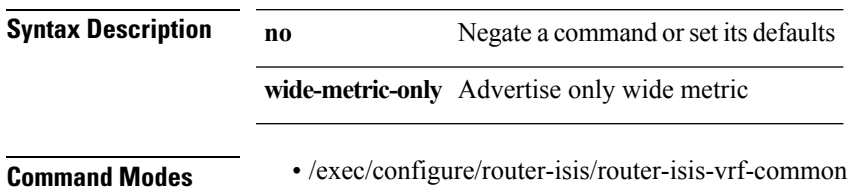

#### <span id="page-7-0"></span>**write erase**

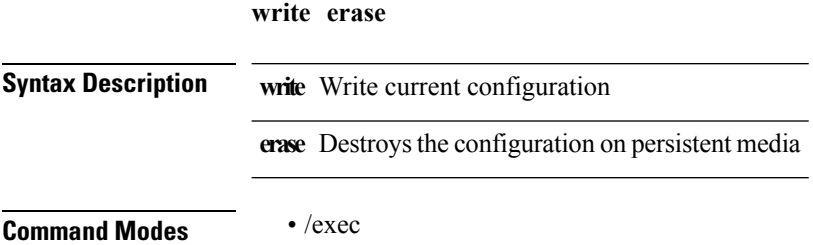

∎

#### <span id="page-8-0"></span>**write erase boot**

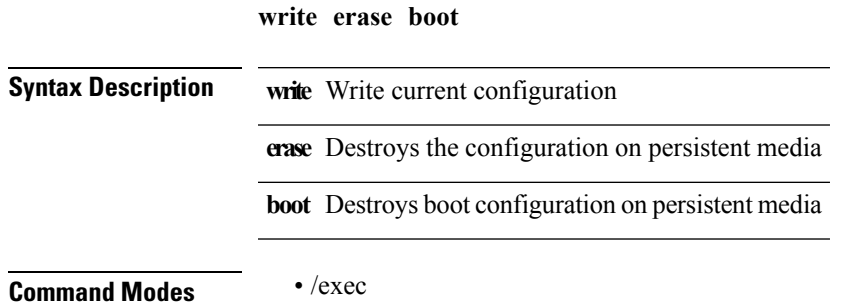

**W Commands**

ı